## Les chiffres en bengali

## Compter de 1 à 10 en bengali

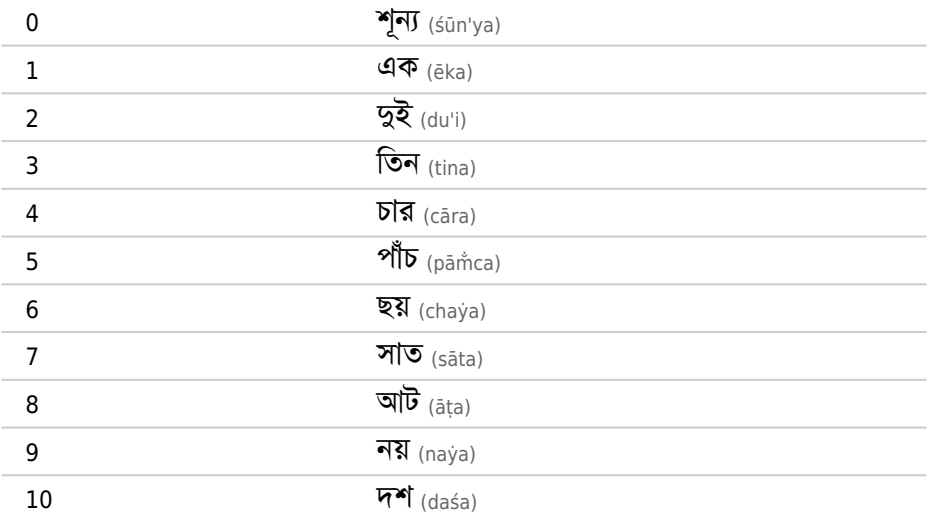

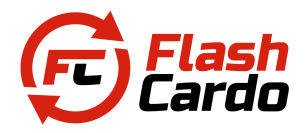

[www.flashcardo.com/fr/fiches-de-revision-en-bengali/](https://www.flashcardo.com/fr/fiches-de-revision-en-bengali/)

## Compter de 11 à 100 en bengali

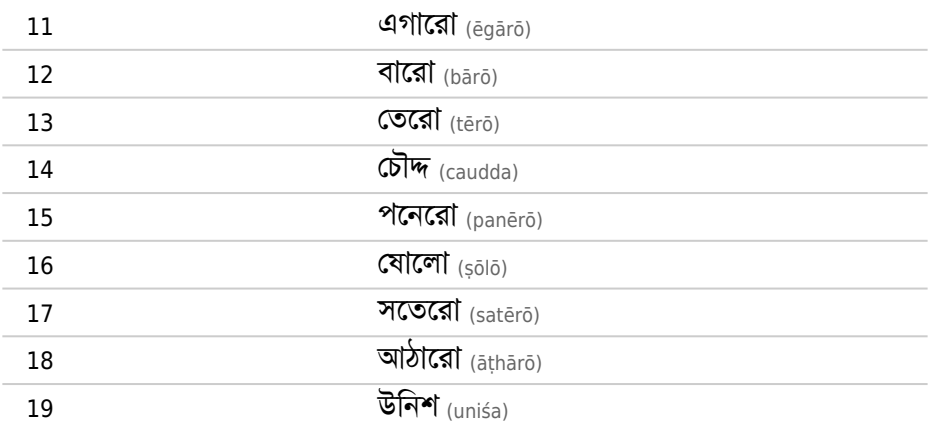

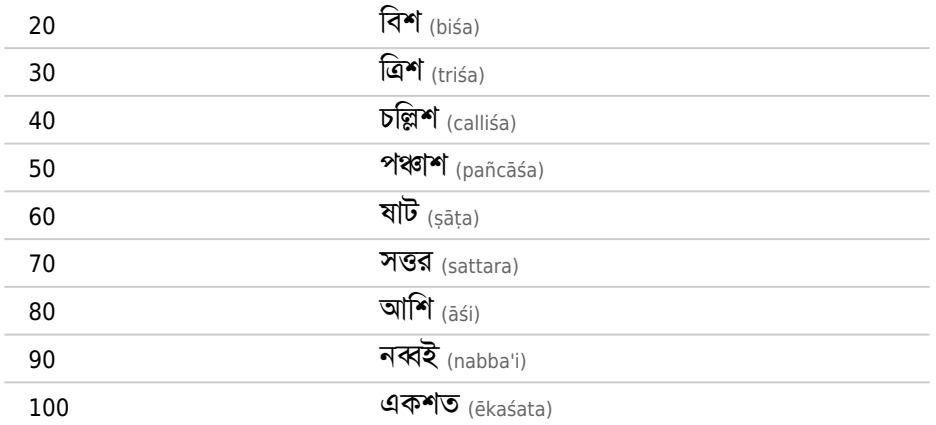

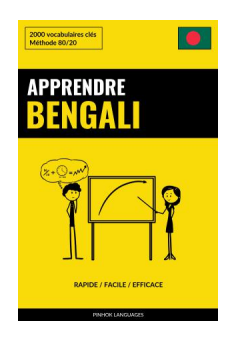

[www.pinhok.com/fr/apprendre-le-bengali/](https://www.pinhok.com/fr/apprendre-le-bengali/)

## Plus de chiffres en bengali

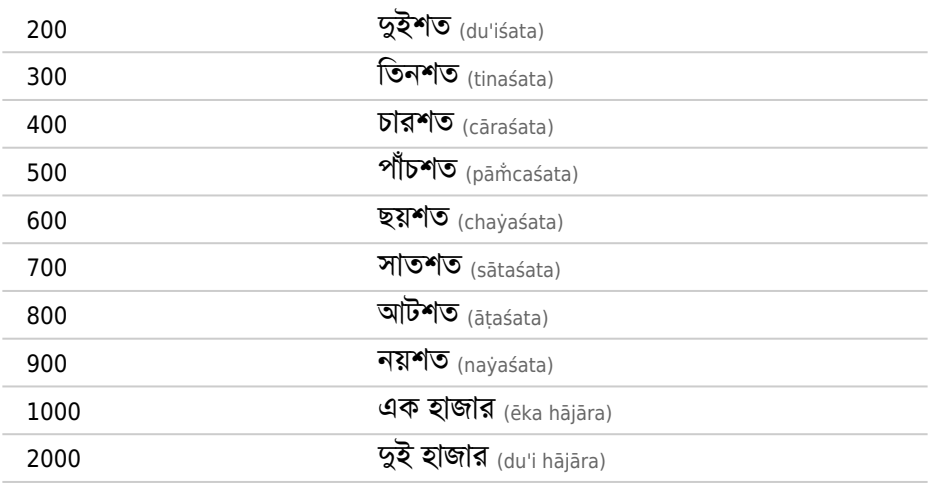

© 2023 Pinhok Languages 2 www.pinhok.com/fr

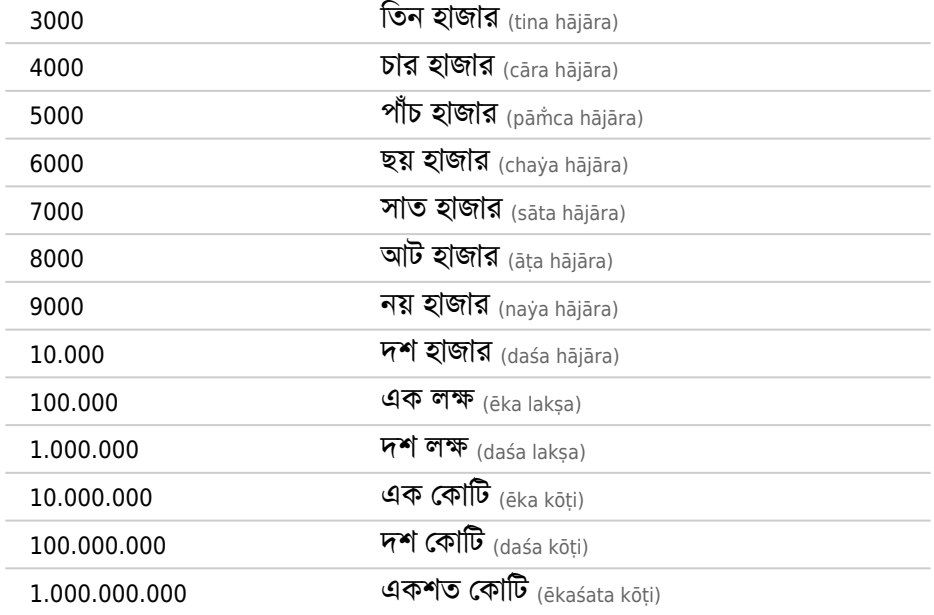